# Set Up Logic Based on a Quiz Score

Did you know you can set up logic in your survey based on a quiz score? For example, you may wish to send a different email notification based on the score. Or perhaps you want to display a different thank you message based on the score. You can set up logic throughout the survey – in questions, actions, pages and text elements - based on your quiz score; the trick is that quiz score just needs to be on page that precedes the logic you are trying to set up.

As an example, say you wish to send a different email autoresponse based on the percentage score in your Pass/Fail quizzes or the total score in your Tally quiz, you can do so using the logic builder of the Send Email action.

## Setup

On a page that follows the Quiz Score create the question, action, etc. you wish to affect with logic. Go to **Logic** tab.

#### **Using Pass/Fail Quiz Scores in Logic**

The value available for pass/fail quizzes to trigger a question or action is the percentage. To set up logic based on the percentage, we recommend using the Greater Than, Greater Thank or Equal To, Less Than or Less Than or Equal To operators.

For example, we set up an email that we wish to send to quiz respondents who passed. In the quiz score, we indicated that a score of 80 was passing, so we set up the below logic condition so that passing email only sends to respondents who received a score of 80 or greater.

#### **Using Tally Quiz Scores in Action Logic**

The value available for tally quizzes to trigger whether a question or action is the cumulative score. To set up logic based on the score, we recommend using the Greater Than, Greater Thank or Equal To, Less Than or Less Than or Equal To operators.

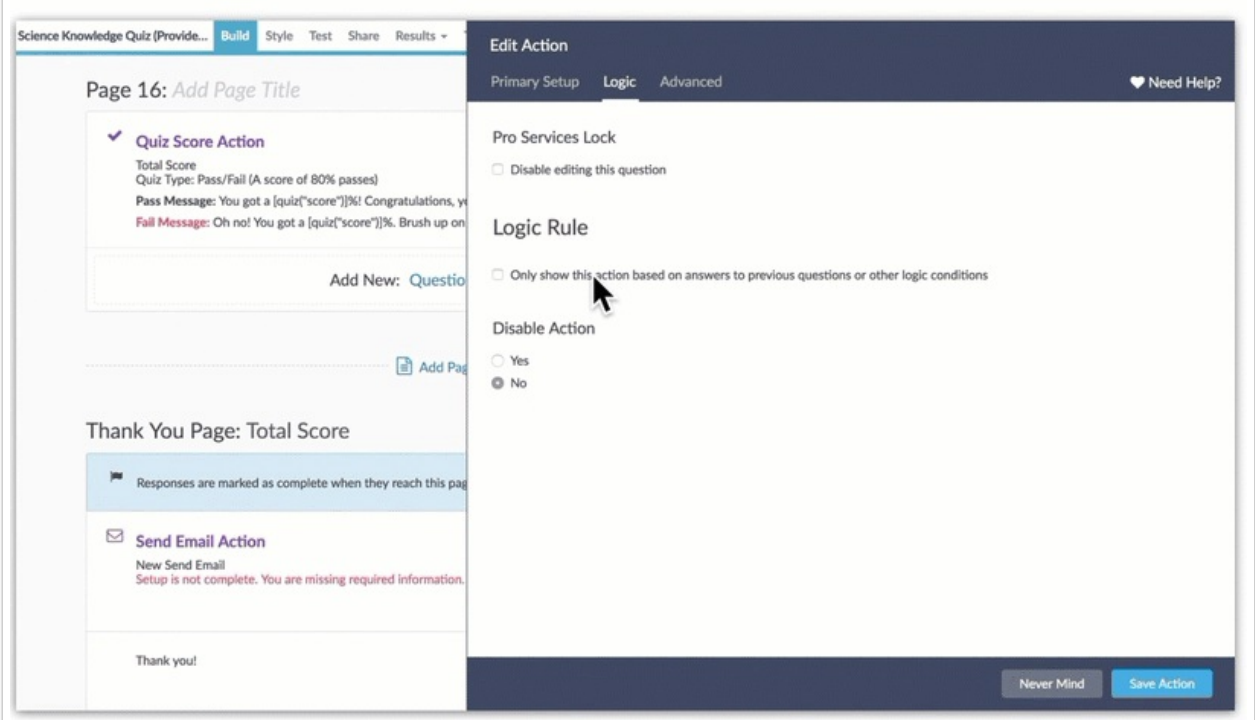

### **Using Tally Quiz Scores in Action Logic**

The value available for tally quizzes to trigger whether a question or action is the cumulative score. To set up logic based on the score, we recommend using the Greater Than, Greater Thank or Equal To, Less Than or Less Than or Equal To operators.

#### Related Articles